## **Вкладка "Роли"**

Роли — это системные роли, которые разграничивают **общие полномочия** пользователей в системе. Для разграничения полномочий в проекте см. [Пользователи](https://wiki.iqstore.ru/pages/viewpage.action?pageId=2949383) в проекте. У каждого пользователя в системе в один момент времени может быть только одна роль.

- [Роли по-умолчанию](#page-0-0)
- [Полномочия](#page-0-1)

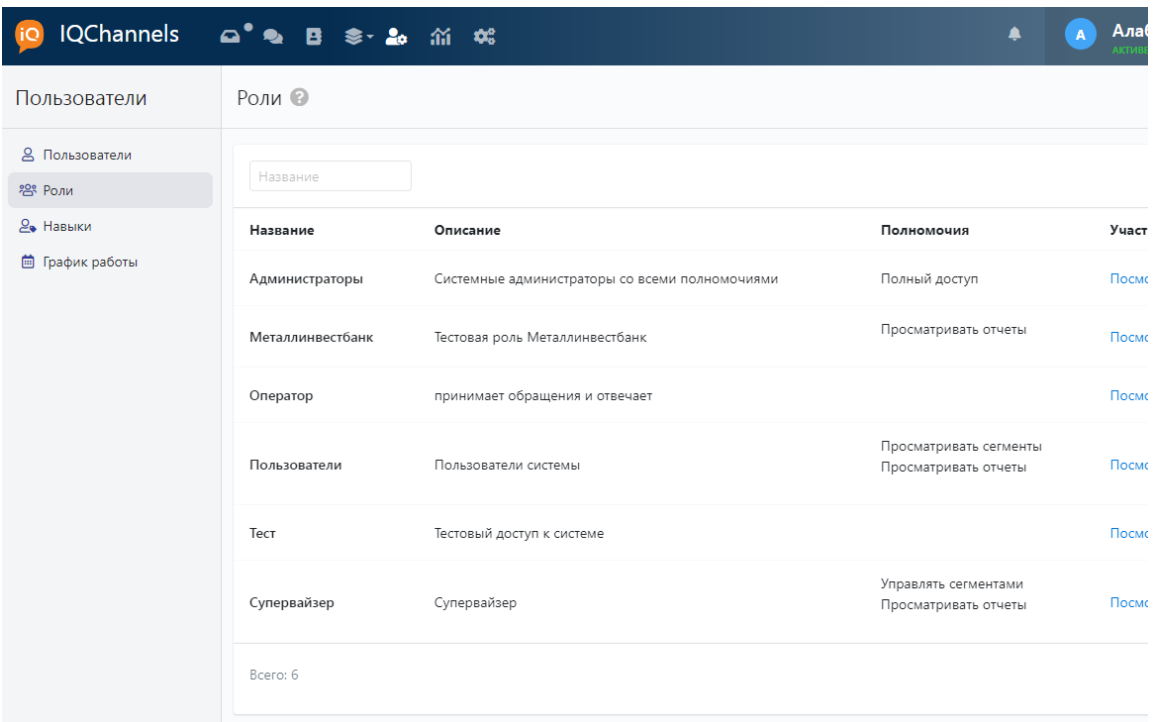

## <span id="page-0-0"></span>Роли по-умолчанию

- **Администраторы:** имеют полный доступ к системе.
- **Пользователи:** имеют доступ к разделу **Пользователи** только на чтение, т.е. могут просматривать всех пользователей, но не изменять их или другие настройки системы.

## <span id="page-0-1"></span>Полномочия

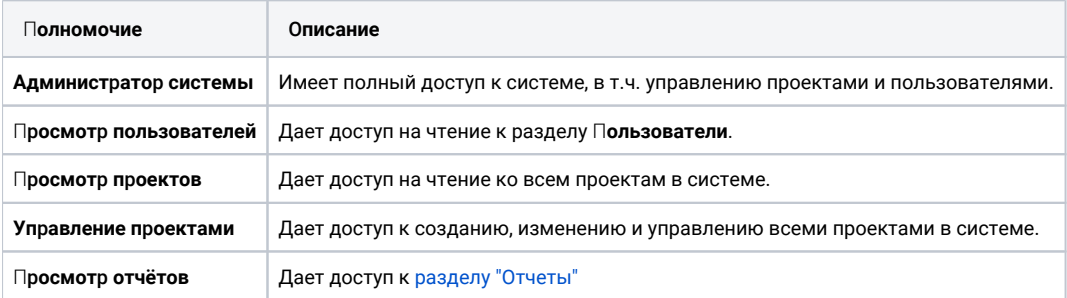